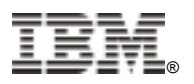

# **IBM i Global Customer Notice**

Dear IBM Power Systems Software Customer:

For **IBM i customers**, the software product specific customer information documentation, formerly shipped with each ordered program product, is now provided on the following Web site: **http://www.ibm.com/systems/support/planning/notices.html**

*Please bookmark the above Web sites for future reference.* 

The following product-specific customer documents, or information about these topics, can be found at the Web site referenced above:

- **Entitled Software Support (ESS)** https://www.ibm.com/eserver/ess . This Web site provides access to and management support for Power Software program entitlements and IBM i software keys. Power Software customers will also find support for Web initiated release upgrades, electronic software download and software maintenance inventory information.
- **Entitled Software Support (ESS) Web site Registration & Use Guidelines.** This document provides a detailed overview of ESS Web site functional support and usage.
- **IBM i Processor Transfer (57xx-SS1)** document describes the steps required for planning, ordering and installing software licenses to be transferred across donor and receiving hardware systems within a customer's enterprise.
- **Media Labels and their Content.** This document lists the optical media shipped with an IBM i software order. The media identifiers and disc content are described. This addresses the IBM i product and all keyed products shipped on the keyed stamped media set of discs.
- **Prep To Install IBM i Preparation Advisory Letter.** This document provides important information which should be reviewed prior to installing an IBM i upgrade.
- **Welcome to IBM Software Maintenance for i** provides information on remote software technical support and software maintenance. Additional information may be obtained at: http://www14.software.ibm.com/webapp/set2/sas/f/handbook/home.html .
- **IBM i Access Family of Products Getting Started.** Refer to: http://www.ibm.com/systems/i/software/access/get\_started.html for information on the IBM i Access products, including license information, entering usage limit, applying keys, how to find or create PC media, and more.
- **Temporary Licensing Contract Letter** contains instructions and requirements when the offering is purchased for temporary licensing of chargeable IBM Licensed Program Products and options.
- **Read Me for DB2 Web Query for i (5733-QU2)** is provided as an introduction to the getting started information provided for this product. It is available at: http://www.ibm.com/systems/i/software/db2/webquery/gettingstarted.html .
- **WebSphere Development Studio for i (5722-WDS, 5761-WDS), Rational Development Studio for i (5770-WDS) Customer Letter** has information on the compilers and tool set. Additional information may be found at: http://www-01.ibm.com/software/awdtools/wds400/ and http://www-01.ibm.com/software/rational/products/devstudio/i/ **.**
- **IBM iCluster for i (5733-ICL) software Customer Letter** describes the iCluster program deliverables, download and installation support. Several Web sites are listed to provide information on various support topics.
- **Zend Server for i Support and Zend Studio for i (5771-ZC1, 5639-ZS1) Customer Letter** is provided for these Zend Technologies, Inc products.
- **IBM i Value Pack (5722-IVP)** Customer registration document for IBM i. It describes the Value Pack voucher registration requirements to enable support: http://www.ibm.com/systems/i/editions/vouchers.html .

Other documents may be added. Refer to the Web page for the latest information.

## **Product documentation**

- **IBM i and i5/OS Information Center** http://publib.boulder.ibm.com/iseries
- **PowerVM Information Roadmap** http://publib.boulder.ibm.com/eserver/roadmap\_powervm.html
- **HMC Information Center –** http://publib.boulder.ibm.com/infocenter/powersys/v3r1m5/index.jsp?topic=/ipha8/hwparent\_hmc.htm • **IBM Systems Director Information Center -**
- http://publib.boulder.ibm.com/infocenter/director/v6r2x/index.jsp?topic=/com.ibm.director.main.helps.d oc/fqm0\_main.html
- **IBM Cluster software products Information Center**  http://publib.boulder.ibm.com/infocenter/clresctr/vxrx/index.jsp?topic=/com.ibm.cluster.infocenter.doc/i nfocenter.html

## **Product downloading**

• **Entitled Software Support** - http://www.ibm.com/eserver/ess A web-based application that enables IBM customers and business partners to download software products, software upgrades, and manage software license keys. Not available in all countries.

# **Fix downloading**

• **Fix Central** – http://www.ibm.com/support/fixcentral A web-based application that enables IBM customers and business partners to download fix packages.

### **December 2010 Printed in USA**

References in this publication to IBM products, programs, or services do not imply that IBM intends to make these available in all countries in which IBM operates. Any reference to an IBM program product in this publication is not intended to state or imply that only IBM's program product may be used. Any functionally equivalent program may be used instead.

### **© Copyright International Business Machines Corporation 2010. All rights reserved.**

US Government Users Restricted Rights – Use, duplication or disclosure restricted by GSA ADP Schedule Contract with IBM Corp.

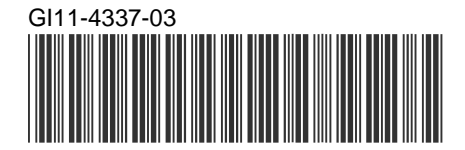